## **[SSHD-45] Indoor inverter module can't connect to WIFI**

Created: 04/Jan/17 4:23 PM - Updated: 03/Sep/19 2:59 PM

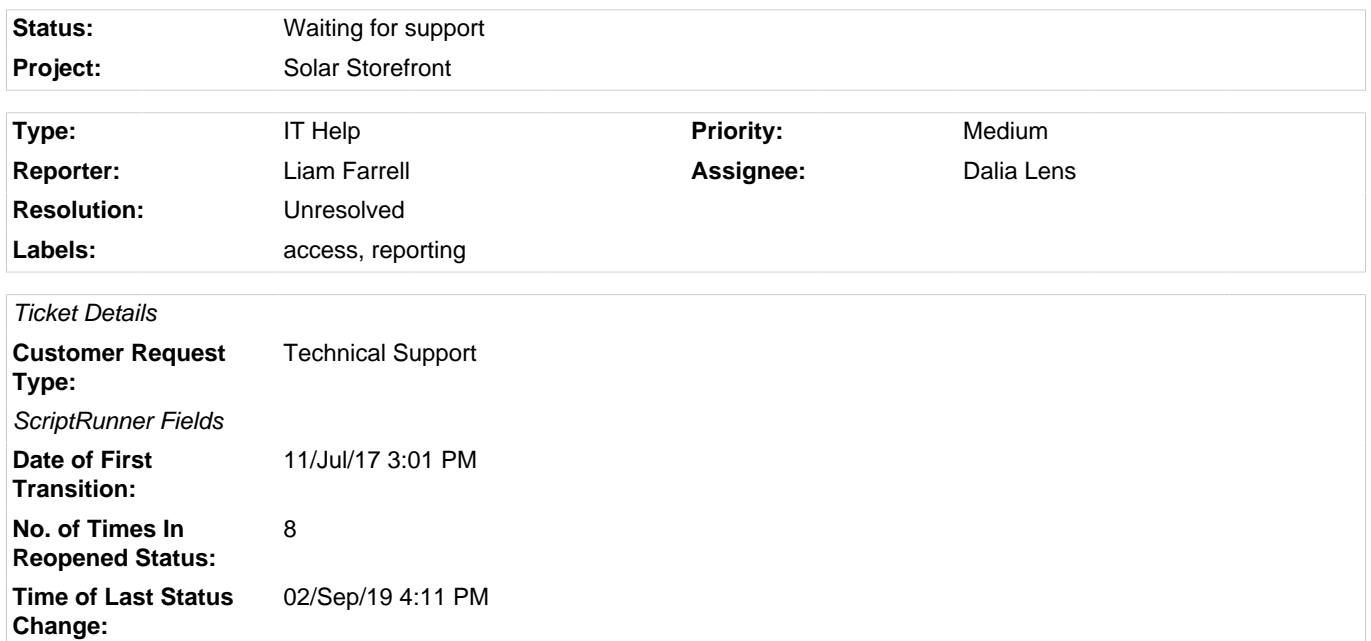

## **Description**

Hi Support,

My SolarStore S400 inverter has the facility to connect to the Internet for monitoring purposes. Rather than purchase the expensive SolarStore Bigabee wireless device, my installer has tried using a cheaper Universal Wi-Fi Internet Adapter, as they have done many times before.

The problem is that I have an **Orange Livebox DSL router,** and after much trial and error we discover that according to Universal's own support pages, it is not compatible with the Livebox.

I tried the following, with no luck:

- 1. Press the Menu button on the controller
- 2. Select Settings then Network on the Network Settings screen
- 3. Select Set Up \*wireless network\*on the right-hand side of the screen
- 4. Select your router's name from the list and enter your wireless password both the router's name and the wireless
- password are shown on the bottom of your router or on your keep me card
- 5. Follow through the next screens to set up your WiFi connection

Can you help me to connect the SolarStore inverter to an Orange Livebox wifi? Attached a photo of my device with its details.

Thanks in advance,

Liam

## **Comments**

Dalia Lens added a comment - 26/Oct/17 2:23 PM

Hi Liam,

Thanks for using our inverter! I'll do my best to help you connect to your local WiFi network.

Before we deep dive into troubleshooting mode, let me ask: did you go through the FAQ? This usually solves most problems for our customers.

Please check out these [topics on our website.](https://www.yourenergysolutions.com/support/enphase-envoy-wi-fi-troubleshooting)

Liam Farrell added a comment - 26/Oct/17 2:44 PM

Thanks for the suggestion, Dalia. Unfortunately didn't help. What's worse, the inverter now doesn't even turn on.

Dalia Lens added a comment - 26/Oct/17 2:45 PM

Okay Liam, understood. Sorry for the inconvenience. I'll file a request for a replacement inverter and get back to you. The approval process should not take longer than a day.

Dalia Lens added a comment - 26/Oct/17 2:47 PM

Actually, your inverter has been already pre-approved, so I'm able to ship you a new one. Please give the package a few days to arrive.

Liam Farrell added a comment - 26/Oct/17 2:47 PM

Thanks Dalia for the quick help. You can close this ticket, I'll reach out if I have new questions!